nstituto de Física Gleb Wataghi

## Equação de onda de Schrödinger independente do tempo

Aula 10 Vamos considerar  $|\alpha\rangle = |a'\rangle$  um autoestado de um operador *A* que comuta com  $H(t) = H$ . Como já vimos, nestas condições, a equação de Schrödinger:

> sem dependência explícita no tempo

 $i\hbar\frac{\partial}{\partial x}$ 

 $\frac{\partial}{\partial t} |a', t_0; t\rangle = H|a', t_0; t\rangle$ tem solução simples e igual a:  $|a', t_0 = 0; t\rangle = \exp\left(\frac{-iE_{a'}t}{\hbar}\right)$  $\vert a' \rangle$ . Substituindo para facilitar

esta solução na equação de Schrödinger na representação das coordenadas

$$
i\hbar \frac{\partial}{\partial t} \langle \mathbf{x}' | a', t_0 = 0; t \rangle = -\frac{\hbar^2}{2m} \nabla'^2 \langle \mathbf{x}' | a', t_0 = 0; t \rangle + V(\mathbf{x}') \langle \mathbf{x}' | a', t_0 = 0; t \rangle,
$$
  
temos:  $E_{a'} \langle \mathbf{x}' | a' \rangle = -\frac{\hbar^2}{2m} \nabla'^2 \langle \mathbf{x}' | a' \rangle + V(\mathbf{x}') \langle \mathbf{x}' | a' \rangle$ , uma equação diferencial  
que define autoestados simultâneos de *A* e *H*. Poderíamos ter feito isso sem

o auxílio da observável *A*. Bastaria ter tomado  $A = H$ . Com isso, obteríamos a equação de Schrödinger independente do tempo:

 $-\frac{\hbar^2}{2m}\nabla'^2u_E(\mathbf{x}') + V(\mathbf{x}')u_E(\mathbf{x}') = Eu_E(\mathbf{x}'),$  com  $u_E(\mathbf{x}') = \langle \mathbf{x}'|E \rangle$ ,

ou seja,  $H|E\rangle = E|E\rangle$  na representação das coordenadas.

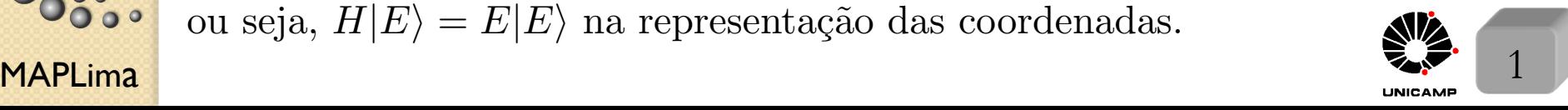

Aula 10<br>Para resolver a equação  $-\frac{\hbar^2}{2m}\nabla'^2 u_E(\mathbf{x}') + V(\mathbf{x}')u_E(\mathbf{x}') = E u_E(\mathbf{x}')$  é necessário estabelecer condições de contorno. Se  $E < \lim$  $|\mathbf{x}'| \rightarrow \infty$  $V(\mathbf{x}'), \forall$  direção de  $\mathbf{x}', \text{ então}$  $u_E(\mathbf{x}') \to 0$ , quando  $|\mathbf{x}'| \to \infty$ . Fisicamente, isto significa que a partícula está confinada (ligada) em uma região finita do espaço. Equação de onda de Schrödinger independente do tempo

> $(1)$  É conhecido da teoria de equações diferenciais que só existem soluções da equação acima para certos valores de E $\;\longrightarrow\;$ nasce  $a$ quantização dos níveis de energia. $\,$

2) O problema se reduz a resolver equações diferenciais com condição de contorno: problema similar ao existente em mecânica de molas e membranas.

MAPLima (d) familiar com o conceito de espectro discreto e contínuo. >>>>>>>>>>>>>>>>>>>>>>>>>>>: 3) Neste curso consideramos que o aluno tem experiência em resolver a equação acima, especificamente: a) tenha resolvido problemas unidimensionais, caixa e barreira  $\rightarrow$  discreto e contínuo, com reflexão e transmissão; b) familiar com soluções do oscilador harmônico simples; e c) átomo de hidrogênio; e

|<br>|<br>|<br>|<br>|<br>|<br>|<br>|<br>|<br>|

FI001

## FI001<br>Aula 10 Interpretações da função de onda

Já vimos que  $|\alpha, t_0; t\rangle =$ Z  $d^3x'|\mathbf{x}'\rangle\langle\mathbf{x}'|\alpha,t_0;t\rangle$  define uma densidade de probabilidade igual a $\rho(\mathbf{x}',t) = \big|\psi(\mathbf{x}',t)\big|$  $\left| \right|^2 = \left| \langle \mathbf{x}' | \alpha, t_0; t \rangle \right|$  $\vert$ 2 *.*

Especificamente, se queremos encontrar a partícula dentro de um elemento de volume  $d^3x'$  ao redor de  $x'$ , a probabilidade de um resultado positivo no instante  $t \in \rho(\mathbf{x}', t) d^3 x'.$ 

Se a probabilidade muda em um determinado volume - cresce ou decresce - ela deve mudar de forma inversa fora dele - decresce ou cresce, pois a probabilidade de encontrar a partícula no espaço todo deve se manter igual à 1. Isto sugere que deva existir uma equação de continuidade similar à de diversos problemas de física clássica:

$$
\frac{\partial \rho}{\partial t}(\mathbf{x}',t) + \nabla \mathbf{J}(\mathbf{x}',t) = 0.
$$
\ndaqui para frente,

\né com respeito à x'  $\mathbf{MAPLima}$ 

\n3

stituto de Física Gleb Wataghin

#### Interpretações da função de onda

A da equação de continuidade  $\frac{\partial \rho}{\partial t}$  $\partial t$  $(\mathbf{x}', t) + \nabla \mathbf{.} \mathbf{j}(\mathbf{x}', t) = 0$ , quando integrada em

um dado volume nos leva a:

FI001

Aula 10

$$
\int_{\text{Volume}} d^3x' \frac{\partial \rho}{\partial t}(\mathbf{x}',t) + \int_{\text{Volume}} d^3x' \nabla .\mathbf{j}(\mathbf{x}',t) = 0
$$

que, por meio do teorema do divergente, permite escrever a expressão:

$$
\frac{\partial}{\partial t} \int_{\text{Volume}} d^3 x' \rho(\mathbf{x}', t) = - \int_{\text{Superfície}} \mathbf{j}(\mathbf{x}', t) . d\mathbf{S}
$$

e que é interpretada como: a taxa de probabilidade (ou carga, ou fluído, etc.) que entra ou sai do volume, é igual a taxa que passa pela superfície que envolve este volume.

$$
\text{Note as unidades: } \begin{cases} \rho(\mathbf{x}',t) \rightarrow \frac{\text{probabilidade} }{\text{volume}} \\ \mathbf{j}(\mathbf{x}',t) \rightarrow \frac{\text{probabilidade} }{\text{área} \times \text{tempo}} \end{cases}
$$

Em mecânica de fluídos, vocês já viram:

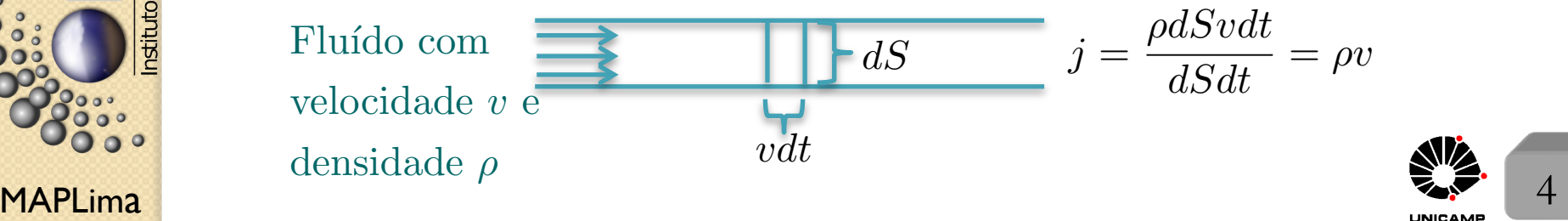

FI001<br>Aula 10 Quanto vale a densidade de corrente de probabilidade  $\mathbf{j}(\mathbf{x}',t)$  na mecânica quântica? Para isso, calcule primeiro

$$
\frac{\partial \rho}{\partial t}(\mathbf{x}',t) = \frac{\partial}{\partial t}(\psi^*(\mathbf{x}',t)\psi(\mathbf{x}',t)) = \left(\frac{\partial}{\partial t}\psi^*(\mathbf{x}',t)\right)\psi(\mathbf{x}',t) + \psi^*(\mathbf{x}',t)\left(\frac{\partial}{\partial t}\psi(\mathbf{x}',t)\right)
$$

$$
\int \text{use } i\hbar \frac{\partial}{\partial t} \psi(\mathbf{x}', t) = -\frac{\hbar^2}{2m} \nabla^2 \psi(\mathbf{x}', t) + V(\mathbf{x}') \psi(\mathbf{x}', t),
$$

e depois lembrando que  $V(\mathbf{x}')^* = V(\mathbf{x}')$ 

e compare com 
$$
\frac{\partial \rho}{\partial t}(\mathbf{x}', t) + \nabla .\mathbf{j}(\mathbf{x}', t) = 0
$$
,

para finalmente obter 
$$
\mathbf{j}(\mathbf{x}',t) = -\frac{i\hbar}{2m}[\psi^*\nabla\psi - (\nabla\psi^*)\psi] = \frac{\hbar}{m}\text{Im}(\psi^*\nabla\psi)
$$
  
O  $\mathbf{j}(\mathbf{x}',t)$  deve estar relacionado com o momento **p**. Para ver isso, calcule

$$
\int d^3x' \mathbf{j}(\mathbf{x}',t) = \frac{1}{2m} \int d^3x' [\psi^* \frac{\hbar}{i} \nabla \psi + (\frac{\hbar}{i} \nabla \psi)^* \psi] = \frac{1}{2m} [\langle \mathbf{p} \rangle + \langle \mathbf{p} \rangle] = \frac{\langle \mathbf{p} \rangle}{m}
$$

 $\mathsf{MAPLima}$  , and the set of  $\mathsf{max}$  and  $\mathsf{max}$  and  $\mathsf{max}$  and  $\mathsf{max}$  and  $\mathsf{max}$  and  $\mathsf{max}$  and  $\mathsf{max}$  and  $\mathsf{max}$  and  $\mathsf{max}$  and  $\mathsf{max}$  and  $\mathsf{max}$  and  $\mathsf{max}$  and  $\mathsf{max}$  and  $\mathsf{max}$  and  $\mathsf{max}$  an

 $\overset{\circ}{\circ}$ 

stituto de Física Gleb Wataghin

### Interpretações da função de onda

Aula 10 No início, Schrödinger foi levado a interpretar  $|\psi(\mathbf{x}',t)|^2$  como uma densidade real da matéria, ou ainda  $e|\psi(\mathbf{x}',t)|^2$  como densidade da carga elétrica. A idéia era que a matéria (ou carga) ficava espalhada e quando se fazia uma medida, ela colapsava para um ponto. A interpretação estatística de  $|\psi(\mathbf{x}',t)|^2$  como uma densidade de probabilidade foi dada por M. Born. Para melhor compreender o significado da função de onda, vamos escrevê-la da seguinte forma:

$$
\psi(\mathbf{x}',t) = \sqrt{\rho(\mathbf{x}',t)} \exp\left(\frac{iS(\mathbf{x}',t)}{\hbar}\right), \text{ onde } S(\mathbf{x}',t) \text{ é real } e \rho(\mathbf{x}',t) > 0 \quad \frac{\text{lousa}}{\hbar}
$$

Isso vale, pois qualquer número complexo pode ser escrito desta forma. Sabemos o significado de  $\rho$ . E o de  $S(\mathbf{x}', t)$ ? Para ver isso, substitua a expressão acima em

$$
\mathbf{j}(\mathbf{x}',t) = \frac{\hbar}{m} \text{Im}(\psi^* \nabla \psi) \text{ e obtenha}
$$

$$
\mathbf{j}(\mathbf{x}',t) = \frac{\hbar}{m} \text{Im}\{\sqrt{\rho(\mathbf{x}',t)} \exp(-\frac{iS(\mathbf{x}',t)}{\hbar}) \nabla[\sqrt{\rho(\mathbf{x}',t)} \exp(\frac{iS(\mathbf{x}',t)}{\hbar})]\},
$$

$$
\frac{1}{2} \text{este termo} \text{ é } \{\nabla \sqrt{\rho(\mathbf{x}',t)}\} \exp\left(\frac{iS(\mathbf{x}',t)}{\hbar}\right) + \sqrt{\rho(\mathbf{x}',t)} \exp\left(\frac{iS(\mathbf{x}',t)}{\hbar}\right) \frac{i}{\hbar} \nabla S(\mathbf{x}',t)
$$

MAPLima  $\sum_{m=0}^{\infty}$  6 Com sua substituição, temos:  $\mathbf{j}(\mathbf{x}',t) = \rho(\mathbf{x}',t) \frac{\nabla S(\mathbf{x}',t)}{\nabla S(\mathbf{x}',t)}$ *m*

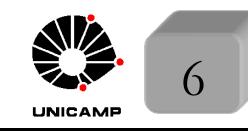

FI001<br>Aula 10  $S(\mathbf{x}',t)$  function of the original policies of the set of the set of the set of the set of the set of the set of the set of the set of the set of the set of the set of the set of the set of the set of the se  $\frac{d\mathbf{x}',t}{dt}$  é uma fase em  $\psi(\mathbf{x}',t) = \sqrt{\rho(\mathbf{x}',t)} \exp\left(\frac{iS(\mathbf{x}',t)}{\hbar}\right)$  $\hbar$  *.* Fase que tem informação essencial para  $\mathbf{j}(\mathbf{x}',t) = \rho(\mathbf{x}',t) \frac{\nabla S(\mathbf{x}',t)}$ *m ,* pois, se constante com respeito à  $\mathbf{x}'$ ,  $\mathbf{j}(\mathbf{x}',t) = 0$ . Comparação direta com o resultado para fluído clássico, induz a idéia de que  $\frac{\nabla S(\mathbf{x}',t)}{T}$ *m*  $\acute{\text{e}}$  uma espécie de velocidade.  $\dot{\mathbf{E}}$ tentador escrever a equação da continuidade exatamente como a de fluído clássico, isto é:

$$
\frac{\partial \rho}{\partial t}(\mathbf{x}',t) + \nabla \cdot (\rho^{\alpha}v^{\gamma}) = 0, \text{ com } \alpha v^{\gamma} = \frac{\nabla S(\mathbf{x}',t)}{m}
$$

Considere um exemplo simples: uma partícula livre. Neste caso a função de onda é dada por:

$$
\psi(\mathbf{x}',t) \propto \exp\left(\frac{i\mathbf{p}.\mathbf{x}'}{\hbar} - \frac{iEt}{\hbar}\right),
$$

onde **p** é o autovalor do operador momento. Note que, neste caso,

$$
S(\mathbf{x}',t) = \mathbf{p}.\mathbf{x}' - Et \quad \text{e} \quad \nabla S(\mathbf{x}',t) = \mathbf{p}.
$$

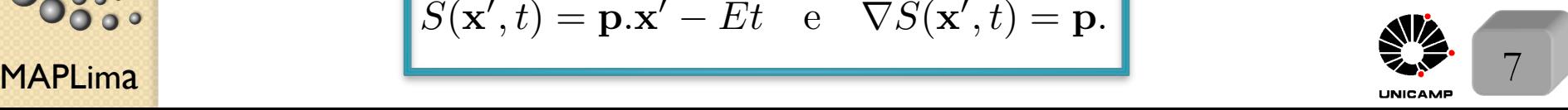

stituto de Fisica G

FI001

nstituto de Física

## O limite clássico

Aula 10 Comece substituindo a expressão  $\psi(\mathbf{x}',t) = \sqrt{\rho(\mathbf{x}',t)} \exp\left(\frac{iS(\mathbf{x}',t)}{t}\right)$  $\hbar$ na

equação de Schrödinger

$$
i\hbar \frac{\partial}{\partial t} \psi(\mathbf{x}',t) = -\frac{\hbar^2}{2m} \nabla^2 \psi(\mathbf{x}',t) + V(\mathbf{x}')\psi(\mathbf{x}',t)
$$

e obtenha a seguinte expressão:

$$
i\hbar \left[\frac{\partial\sqrt{\rho}}{\partial t} + \frac{i}{\hbar}\sqrt{\rho}\frac{\partial S}{\partial t}\right] =
$$
  
=  $-\frac{\hbar^2}{2m}\left[\nabla^2\sqrt{\rho} + \left(\frac{2i}{\hbar}\right)(\nabla\sqrt{\rho}).(\nabla S) - \frac{1}{\hbar^2}\sqrt{\rho}|\nabla S|^2 + \left(\frac{i}{\hbar}\right)\sqrt{\rho}\nabla^2 S\right] + \sqrt{\rho}V$   
No limite clássico,  $\hbar$  é considerado muito pequeno. Observe que temos  
termos em  $\hbar^0$ ,  $\hbar^1$ , e  $\hbar^2$ . O limite clássico é obtido mantendo os termos

em  $\hbar^0$  e desprezando todos os termos que dependem de  $\hbar$  e  $\hbar^2$ . Isso dá

$$
\frac{1}{2m}|\nabla S(\mathbf{x}',t)|^2 + V(\mathbf{x}') + \frac{\partial S(\mathbf{x}',t)}{\partial t} = 0
$$

 $MAPLima$   $2a$  edição, pág. 445. Esta é a equação de Hamilton-Jacobi da mecânica clássica, onde  $S(\mathbf{x}', t)$  $\acute{\text{e}}$  a função principal de Hamilton. Veja "Classical Mechanics", H. Goldstein,

FI001 Aula 10

to de Física Gleb Wataghin

### O limite clássico

No caso de um estado estacionário, *H* não depende do tempo e classicamente a função principal de Hamilton é separável e pode ser escrita por:  $S(\mathbf{x}', t) = W(\mathbf{x}') - Et$ , onde  $W(\mathbf{x}')$  é a função característica de Hamilton. O momento na teoria de Hamilton-Jacobi é dado por:  $P_{\text{clássico}} = \nabla S = \nabla W$ . Como pode ser visto em "Classical Mechanics", H. Goldstein, 2a ed., pág. 448.

### Soluções elementares da equação de onda de Schrödinger  $\dot{E}$  instrutivo e útil olhar para algumas das soluções mais simples da equação de Schrödinger independente do tempo.

$$
-\frac{\hbar^2}{2m}\nabla^2 u_E(\mathbf{x}') + V(\mathbf{x}')u_E(\mathbf{x}') = E u_E(\mathbf{x}')
$$

Passaremos rapidamente por :

 $\sqrt{ }$ 1) Partícula livre em 3 dimensões

3 casos:  $\Bigg\}$ 2) Oscilador Harmônico simples

<sup>3</sup> Potencial Linear

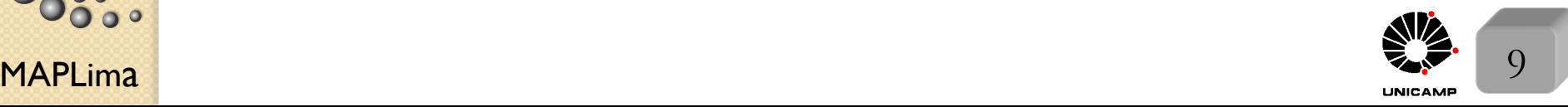

FI001 Aula 10

#### Partícula livre em 3 dimensões

Neste caso  $V(\mathbf{x})=0$ . Consideraremos soluções no espaço tridimensional e em coordenadas cartesianas. O problema em coordenadas esféricas será tratado no capítulo 3. A equação de Schrödinger independente do tempo, fica

 $-\frac{\hbar^2}{2m}\nabla^2 u_E(\mathbf{x}) = E u_E(\mathbf{x}) \longrightarrow \nabla^2 u_E(\mathbf{x}) = -\frac{2mE}{\hbar^2} u_E(\mathbf{x})$  $\frac{d\mathbf{\omega}}{d\mathbf{x}} = \frac{\mathbf{p}}{\hbar}$  and  $\frac{d\mathbf{x}}{dt} = \frac{\mathbf{p}}{\hbar^2}$  and  $\frac{2mE}{\hbar^2} = \frac{\mathbf{p}^2}{\hbar^2} = \mathbf{k}^2 = k_x^2 + k_y^2 + k_z^2$ Usando a estratégia de separação de variáveis com  $u_E(\mathbf{x}) = u_x(x)u_y(y)u_z(z)$ , chegamos em  $\lceil \frac{1}{1} \rceil$  $u_x$  $d^2u_x$  $\frac{d^2u}{dx^2} + k_x^2$  $\left[\frac{2}{x}\right] + \left[\frac{1}{2}\right]$ *uy*  $d^2u_y$  $\frac{d^2u}{dy^2} + k_y^2$  $\left[\frac{2}{y}\right] + \left[\frac{1}{y}\right]$ *uz*  $d^2u_z$  $\frac{d^2u}{dz^2} + k_z^2$  $\begin{bmatrix} 2 \\ z \end{bmatrix} = 0$ Como são coordenadas independentes, separamos em 3 equações com soluções tirei a linha do x para facilitar

do tipo $u_w(w) = c_w \exp{(ik_w w)}$ , para $w = x, y, z$ . A solução geral fica

$$
u_E(\mathbf{x}) = c_x c_y c_z \exp(ik_x x + ik_y y + ik_z z) = C \exp(i\mathbf{k}.\mathbf{x})
$$
  
sem perda de generalidade,  
considere C real

a constante de normalização apresenta as dificuldades usuais resolvidas com as funções deltas de Dirac. Usaremos aqui a normalização da caixa grande, onde o espaço é considerando um grande cubo de aresta  $L$ .

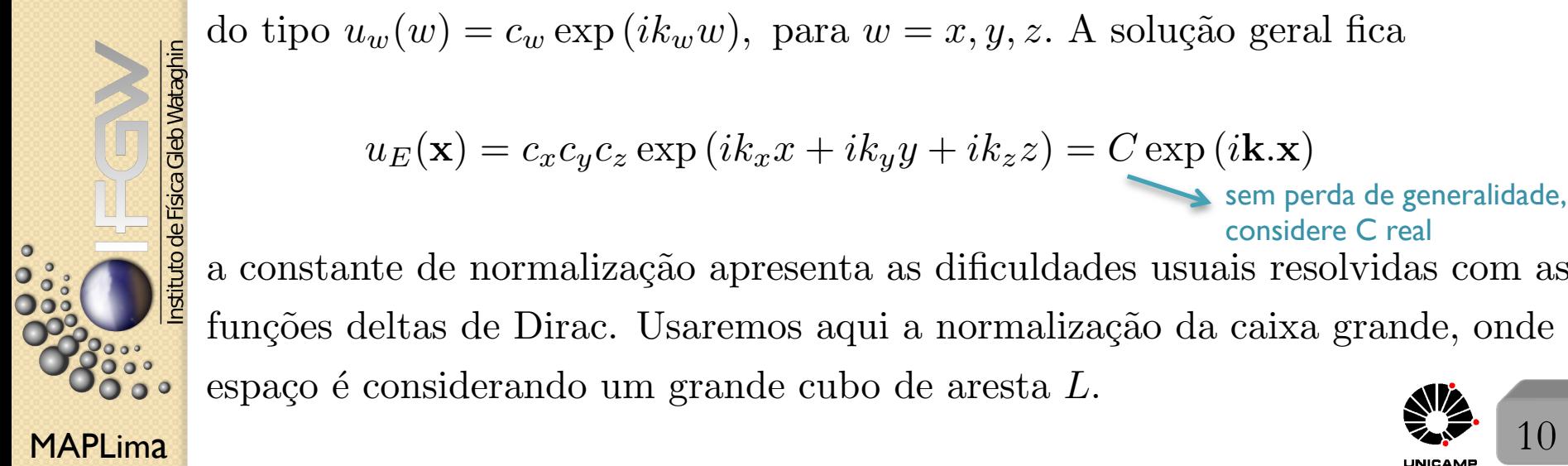

FI001 Aula 10

#### Partícula livre em 3 dimensões

Impondo condições periódicas de contorno em  $u_w(w) = c_w \exp(i k_w w)$  $u_w(w + L) = c_w \exp(ik_w(w + L)) = u_w(w) = c_w \exp(ik_ww)$  $\text{para } w = x, y, \text{ e } z, \text{ temos } k_x = \frac{2\pi}{L} n_x, \quad k_y = \frac{2\pi}{L} n_y, \quad k_z = \frac{2\pi}{L} n_z,$ com  $n_x, n_y, e_n$  inteiros. A constante de normalização  $C$  pode ser obtida pela condição  $1 = \int^{+L/2}$ *L/*2  $dx \int_{0}^{+L/2}$ *L/*2  $dy \int_0^{+L/2}$ *L/*2  $dz u_E^*(\mathbf{x}) u_E(\mathbf{x}) = L^3 C^2 \longrightarrow C = 1/L^{3/2}$ que permite escrever  $u_E(\mathbf{x}) = \frac{1}{L^3}$  $\frac{1}{L^{3/2}}$  exp (*i***k**.**x**) com  $E = \frac{\mathbf{p}^2}{2m} = \frac{\hbar^2 \mathbf{k}^2}{2m} = \frac{\hbar^2}{2m}$  $\sqrt{\frac{2\pi}{}}$ *L*  $\int_0^2 (n_x^2 + n_y^2 + n_z^2)$ Degenerescência? Múltipla. A óbvia seria  $\pm n_x, \pm n_y, \pm n_z$ . É interessante calcular o número de estados  $N$  entre  $E \in E + dE$ . Melhor ainda, é calcular a chamada densidade de estados  $\rho(E) = \frac{dN}{dE}$  $\frac{d}{dE}$ , usada para somar um contínuo de estados, quando fizemos a troca  $\sum$  $\rightarrow$ z<br>Z  $dN \rightarrow$ Z  $dE\rho(E)$  *(ver slide 11 da aula 7)* 

stituto de Física <mark>Gleb Wataghir</mark><br>Stituto de Física Gleb Wataghir

 $a<sup>′</sup>$ 

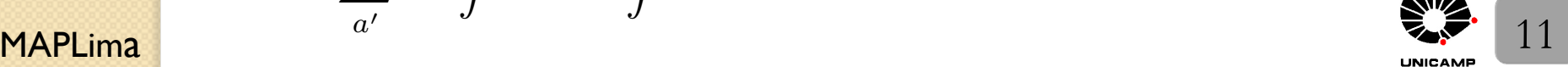

**Partícula livre em 3 dimensões**  
\nCase esférica com\n
$$
\begin{cases}\n1) \text{ raio } |\mathbf{k}| = \frac{2\pi |\mathbf{n}|}{L} \text{ e largura } d|\mathbf{k}| = \frac{2\pi d |\mathbf{n}|}{L}\n\end{cases}
$$
\n
$$
\text{Assim, } d|N| = 4\pi n^2 d|n| \text{ e } dE = \frac{\hbar^2 |\mathbf{k}| d|\mathbf{k}|}{m} \text{ nos leva à}
$$
\n
$$
\rho(E) = \frac{d|N|}{dE} = \frac{4\pi n^2 d|n|}{\frac{\hbar^2 |\mathbf{k}| d|\mathbf{k}|}{m}} = \frac{4\pi m n^2}{\hbar^2 |\mathbf{k}|} \frac{d|n|}{d|\mathbf{k}|} = \frac{4\pi m}{\hbar^2 |\mathbf{k}|} \left(\frac{L}{2\pi}\right)^2 |\mathbf{k}|^2 \frac{d|n|}{d|\mathbf{k}|}
$$
\n
$$
= \frac{4\pi m}{\hbar^2} \left(\frac{L}{2\pi}\right)^2 |\mathbf{k}| \frac{d|n|}{d|\mathbf{k}|} = \frac{4\pi m}{\hbar^2} \left(\frac{L}{2\pi}\right)^2 \frac{\sqrt{2mE}}{\hbar} \frac{d|n|}{d|\mathbf{k}|}
$$
\n
$$
= \frac{4\pi m}{\hbar^2} \left(\frac{L}{2\pi}\right)^2 \frac{\sqrt{2mE}}{\hbar} \frac{L}{2\pi} = \frac{m^{3/2} E^{1/2} L^3}{\sqrt{2\pi^2 \hbar^3}}
$$

Em um cálculo real típico, a densidade de estados será multiplicada pela probabilidade, que envolve  $u_E^*(\mathbf{x})u_E(\mathbf{x})$ . Como, já vimos

 $u_E({\bf x}) = \frac{1}{L^3}$  $\frac{1}{L^{3/2}}$  exp (*i*k*.x*) e a dependência com *L* desaparece.

Para a partícula livre, temos:  $\psi(\mathbf{x}, t) = \frac{1}{L^{3/2}} \exp(i\mathbf{k} \cdot \mathbf{x} - \frac{iEt}{\hbar})$ 

MAPLim 12 a  $\textbf{e} \textbf{ j}(\textbf{x},t) = \frac{\hbar}{m}\text{Im}(\psi^*\nabla \psi) = \frac{\hbar \textbf{k}}{m}$  $\frac{1}{L^3}$  com "*v*" =  $\frac{\hbar \mathbf{k}}{m}$ e  $\rho = \frac{1}{l}$ *L*3

nstituto de Física Gleb Wataghir

FI001

Aula 10

**FI001**<br>Aula 10 Considere o problema de um oscilador harmônico simples em uma dimensão. A equação de onda a ser resolvida é:

$$
-\frac{\hbar^2}{2m}\frac{d^2}{dx^2}u_E(x) + \frac{1}{2}m\omega^2 x^2 u_E(x) = E u_E(x)
$$

A estratégia para resolver o problema é usar o conceito de funções geradoras.

Para isso, reescreva a equação, usando 
$$
\begin{cases} 1 \ y \equiv \frac{x}{x_0}, \text{ com } x_0 \equiv \sqrt{\frac{\hbar}{m\omega}}
$$
 e obtenha a nova equação  $\frac{d^2}{dy^2}u(y) + (\varepsilon - y^2)u(y) = 0$  Para  $y \to \pm \infty$  a solução  $u(y)$  precisa tender a zero, caso contrário não será normalizável e perderá o sentido físico. É possível definir o comportamento assimptótico, desprezando o termo em  $\varepsilon$  e mantendo o em  $y^2$ . Isso feito, temos:  $u$  se comporta como  $w \to \frac{d^2}{dy^2}w(y) - y^2w(y) = 0 \longrightarrow w(y) \propto \exp\left(\pm y^2/2\right) e u(y)$  pode ser redefinido por  $u(y) = h(y) \exp\left(-y^2/2\right) \longrightarrow \frac{d^2h}{dy^2} - 2y \frac{dh}{dy} + (\varepsilon - 1)h = 0$  a solução com sinal negative

MAPLima e fisicamente aceitável.

tto de Hsica

FI001

Aula 10 Oscilador Harmônico Simples Tradicionalmente, neste ponto escolhemos uma expans˜ao polinomial para *h*(*y*)

que deve satisfazer a equação:  $\frac{d^2 h}{1^2}$  $\frac{d^2y}{dy^2} - 2y$ *dh*  $\frac{d\mathbf{x} \cdot \mathbf{a}}{dy} + (\varepsilon - 1)h = 0$ 

FI001

Igualando coeficientes de monômios de mesma ordem, encontra-se uma fórmula de recorrência entre os coeficientes de monômios de diferentes ordens e ao notar que o polinômio de ordem infinita explodiria mais rapidamente que  $w(y)$ , exigese que a série seja terminada. Isso define soluções com polinômios de ordem finita (polinômios de Hermite) e quantiza a energia.

O texto usa uma função geradora  $g(x, t)$ , definida por:

$$
g(x,t) \equiv \exp(-t^2 + 2tx) \equiv \sum_{n=0}^{\infty} H_n(x) \frac{t^n}{n!}
$$

e mostra que os polinômios  $H_n$  satisfazem a desejada equação de Schrödinger.

um resumo:  $\sqrt{ }$  $\int$  $\left\lfloor \right\rfloor$  $1)\epsilon - 1 = 2n$  com *n*, inteiro não negativo  $2)u_n(x) = c_n H_n\left(x\sqrt{\frac{m\omega}{\hbar}}\right)$  $\hbar$  $\exp\left(-\frac{m\omega x^2}{2\hbar}\right)$ 3)  $\int_{-\infty}^{+\infty}$  $\int_{-\infty}^{+\infty} H_n(x) H_m(x) \exp(-x^2) = \pi^{1/2} 2^n n! \delta_{nm}$ 

MAPLima *As lacunas ficam para vocês preencherem.* 

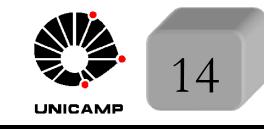

#### Lousa

slide 6

FI001

Aula 10

$$
\psi(\mathbf{x}',t) = \sqrt{\rho(\mathbf{x}',t)} \exp\left(\frac{iS(\mathbf{x}',t)}{\hbar}\right), \text{ onde } S(\mathbf{x}',t) \text{ é real } e \rho(\mathbf{x}',t) > 0
$$

Um número complexo *c* pode ser escrito por  $c = a + ib$ , onde *a* é sua a parte real e *b* sua parte imaginária. Nessa expressão *a* e *b* são números reais. A norma ao quadrado de um número complexo é definida por  $\rho = |c|^2 = c.c^* = a^2 + b^2$ , uma vez que  $c.c^* = (a + ib)(a - ib) = a^2 + i(ba - ab) + b^2 = a^2 + b^2(\text{números commutam}).$ Isso faz  $\rho$  um número real positivo, assim como  $\sqrt{\rho}$ . Dividindo e multiplicando *c* 

por 
$$
\sqrt{\rho}
$$
, temos:  $c = \sqrt{\rho}(\frac{a}{\sqrt{\rho}} + i\frac{b}{\sqrt{\rho}})$ , onde  $(\frac{a}{\sqrt{\rho}})^2 + (\frac{b}{\sqrt{\rho}})^2 = 1$ . Essa propriedade

permite escrever  $\frac{a}{\sqrt{a}}$  $\frac{a}{\sqrt{\rho}} = \cos \varphi$  e *b*  $\overline{\sqrt{\rho}}$  $= \sin \varphi \text{ e } c = \sqrt{\rho} (\cos \varphi + i \sin \varphi) = \sqrt{\rho} e^{i\varphi},$ 

No caso, tomamos  $\varphi = \frac{S}{I}$  $\frac{\tilde{\rho}}{\hbar}$ . As quantidades  $\rho$  e *S* dependem de **x'** e *t* para a  $\alpha$ expressão valer para todos os valores de  $\psi(\mathbf{x}',t)$ .

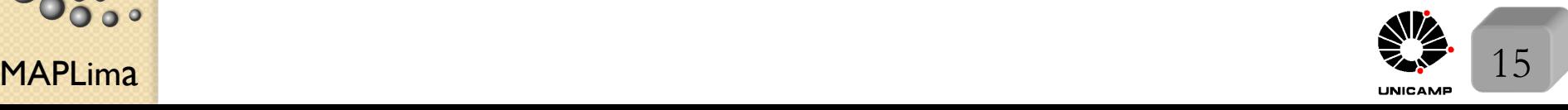